## AshkenazimSonChr21: Annotated variants on the chromosome 21, human genome 19, Ashkenazim Trio son sample

Tomasz Stokowy

April 26, 2017

## Introduction

This vignette describes AshkenazimSonChr21 dataset, example input for RareVariantVis package. This dataset is CompleteGenomics whole genome sequencing dataset, coming from Stanford Genome in a Bottle Consortium. This dataset was made fully available for public, without restrictions. This particular data refer to sample HG002- NA24385 - huAA53E0 (son). Original data can be found at: https://sites.stanford.edu/abms/content/giab-reference-materials-and-data

## Preprocessing

Original whole genome sequencing sample was (HG002-son) was too big for purpose of R/Bioconductor test data, therefore only chromosome 21 variants were slected. Complete Genomics output provides 3 types of variants: homozygous reference, heterozygous and homozygous alternative. To minimize data size and make it similar to Illumina X Ten output homozygous reference were excluded. Finally, small indels were filtered out, since they introduced a lot of noise into visualization. This noise was not observed in Illumina X Ten samples that we analyzed in our laboratory.

## Possible usage of data

Data aims to work well with RareVariantVis package, however it can be used also in other packages that aim for whole genome sequencing data analysis. Dataset includes two types of files: txt file with rare variants and vcf file obtained from sequencing, very similar to one from Illumina X Ten output. Examples of data usage and file structure are listed below.

```
## text file
library(AshkenazimSonChr21)
head(SonVariantsChr21)
## Chromosome Start.position End.position Reference Variant
## 1 chr21 9411318 9411318 C T
```

```
## 2 chr21 9411327 9411327 C G
## 3 chr21 9411410 9411410 C T
## 4 chr21 9411500 9411500 G T
## 5 chr21 9411602 9411602 T C
## 6 chr21 9411609 9411609 G T
## Quality.by.Depth Variant.type SNP.id SNP.Frequency Gene.name
## 1 313.61 Substitution rs373567667 -1
## 2 720.44 Substitution rs75025155 -1
## 3 1128.86 Substitution rs78200054 -1
## 4 1241.14 Substitution rs71235073 -1
## 5 615.72 Substitution rs368646645 -1
## 6 603.02 Substitution rs76676778 -1
## Gene.component phyloP DP AD GT
## 1 -0.177 38 25,13 0/1
## 2 -0.307 37 13,24 0/1
## 3 0.717 49 15,34 0/1<br>
## 4 0.717 62 24 38 0/1
                0.717 62 24,38 0/1
## 5 0.624 57 35,22 0/1
## 6 -0.163 56 35,21 0/1
## vcf file
library(VariantAnnotation)
## Loading required package: BiocGenerics
## Loading required package: parallel
##
## Attaching package: 'BiocGenerics'
## The following objects are masked from 'package:parallel':
##
## clusterApply, clusterApplyLB, clusterCall, clusterEvalQ,
## clusterExport, clusterMap, parApply, parCapply, parLapply,
## parLapplyLB, parRapply, parSapply, parSapplyLB
## The following objects are masked from 'package:stats':
##
## IQR, mad, sd, var, xtabs
## The following objects are masked from 'package:base':
##
## Filter, Find, Map, Position, Reduce, anyDuplicated, append,
## as.data.frame, cbind, colMeans, colSums, colnames, do.call,
## duplicated, eval, evalq, get, grep, grepl, intersect,
## is.unsorted, lapply, lengths, mapply, match, mget, order,
## paste, pmax, pmax.int, pmin, pmin.int, rank, rbind, rowMeans,
## rowSums, rownames, sapply, setdiff, sort, table, tapply,
## union, unique, unsplit, which, which.max, which.min
## Loading required package: GenomeInfoDb
## Loading required package: S4Vectors
## Loading required package: stats4
##
## Attaching package: 'S4Vectors'
```

```
## The following object is masked from 'package:base':
##
## expand.grid
## Loading required package: IRanges
## Loading required package: GenomicRanges
## Loading required package: SummarizedExperiment
## Loading required package: Biobase
## Welcome to Bioconductor
##
## Vignettes contain introductory material; view with
## 'browseVignettes()'. To cite Bioconductor, see
## 'citation("Biobase")', and for packages 'citation("pkgname")'.
## Loading required package: DelayedArray
## Loading required package: matrixStats
##
## Attaching package: 'matrixStats'
## The following objects are masked from 'package:Biobase':
##
## anyMissing, rowMedians
##
## Attaching package: 'DelayedArray'
## The following objects are masked from 'package:matrixStats':
##
## colMaxs, colMins, colRanges, rowMaxs, rowMins, rowRanges
## The following object is masked from 'package:base':
##
## apply
## Loading required package: Rsamtools
## Loading required package: Biostrings
## Loading required package: XVector
##
## Attaching package: 'Biostrings'
## The following object is masked from 'package:DelayedArray':
##
## type
## The following object is masked from 'package:base':
##
## strsplit
##
## Attaching package: 'VariantAnnotation'
## The following object is masked from 'package:base':
##
## tabulate
fl <- system.file("extdata", "SonVariantsChr21.vcf.gz",
                 package="AshkenazimSonChr21")
vcf <- readVcf(fl, genome="hg19")
geno(vcf)
## List of length 8
```
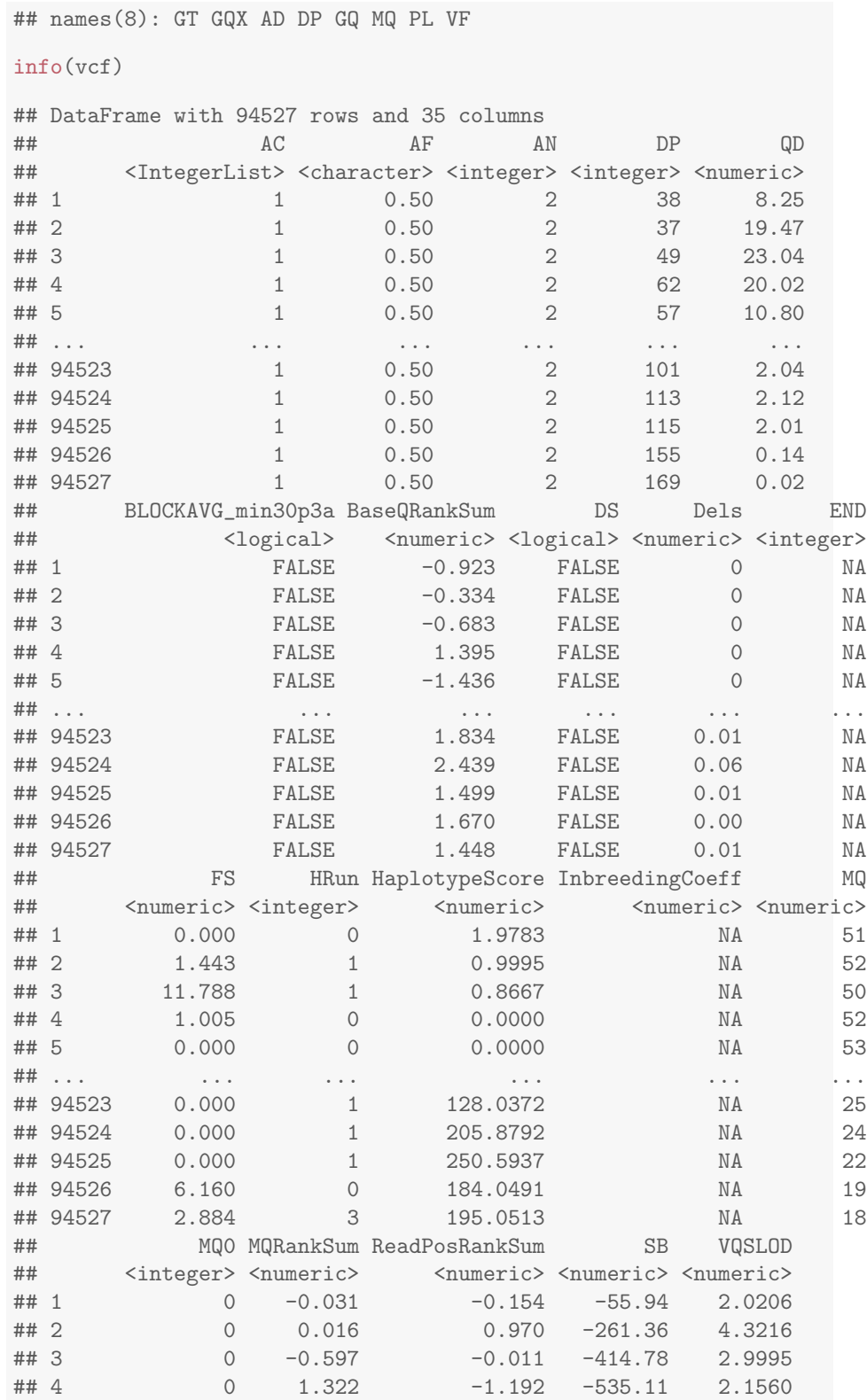

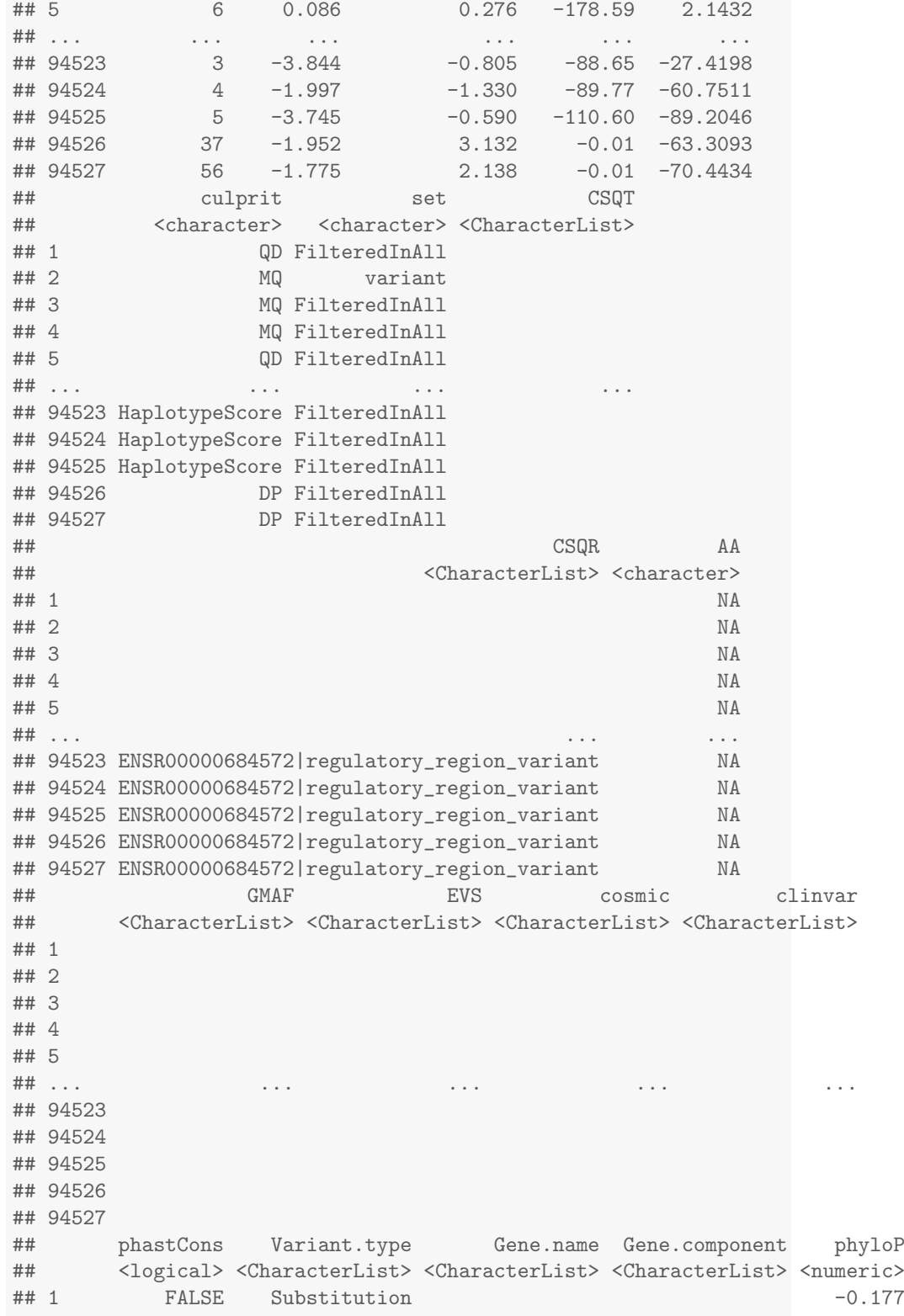

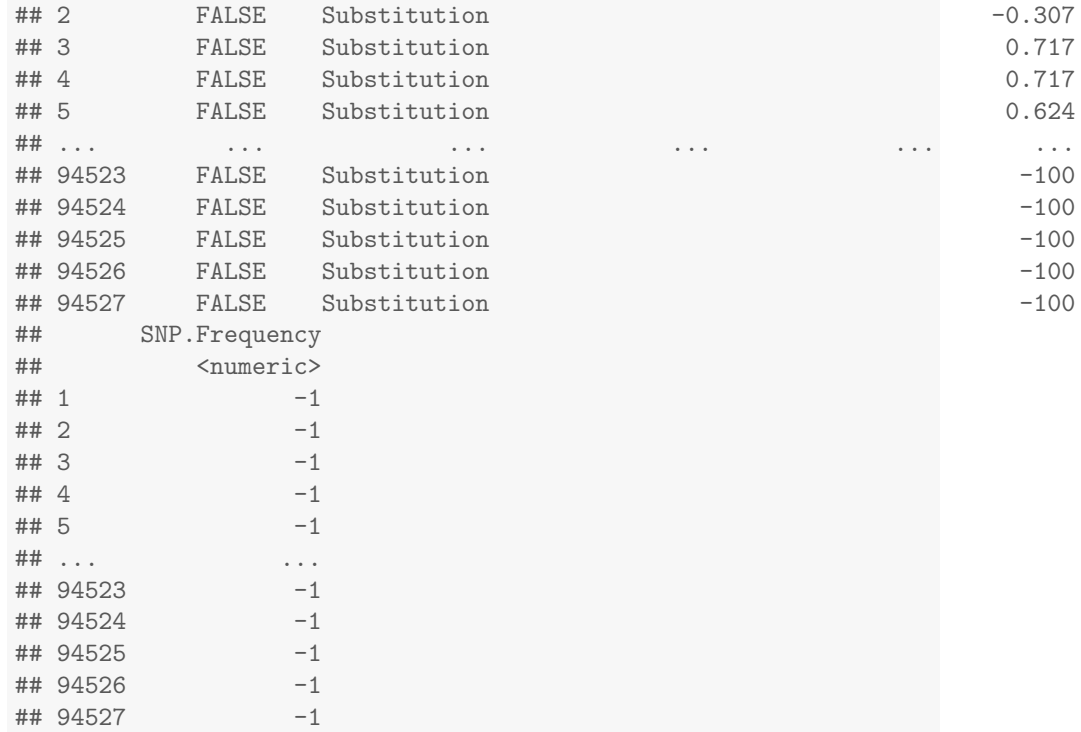